## Kästchen statt Formel auf dem Ausdruck

## 02.05.2024 12:56:05

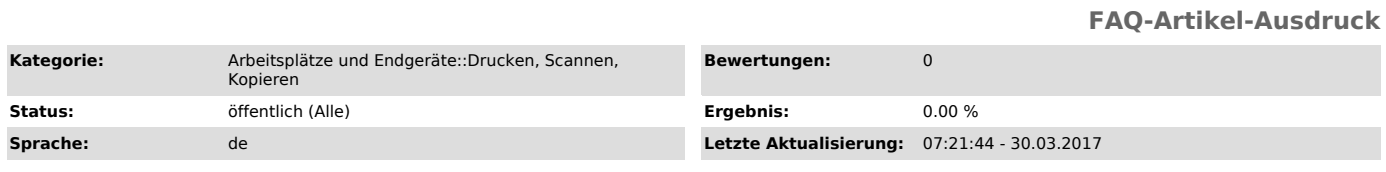

*Symptom (öffentlich)*

Es kommt nur □ statt (Bsp.) √ ∞ ∑ herraus

*Problem (öffentlich)*

Der Druck wurde aus dem Webbrowser angestoßen. Die Drucker haben beim verarbeiten von solchen Dateien Probleme.

*Lösung (öffentlich)*

Für Firefox

Klick auf "Datei speichern"<br>Im Speichern Dialog auswählen: "Öffnen mit" --> "Adobe Reader"<br>Datei öffnet im Adobe Reader<br>Den Druck mit dem Adobe Reader ausführen